#### *SmartAnalyzer App*

# **Utilities**

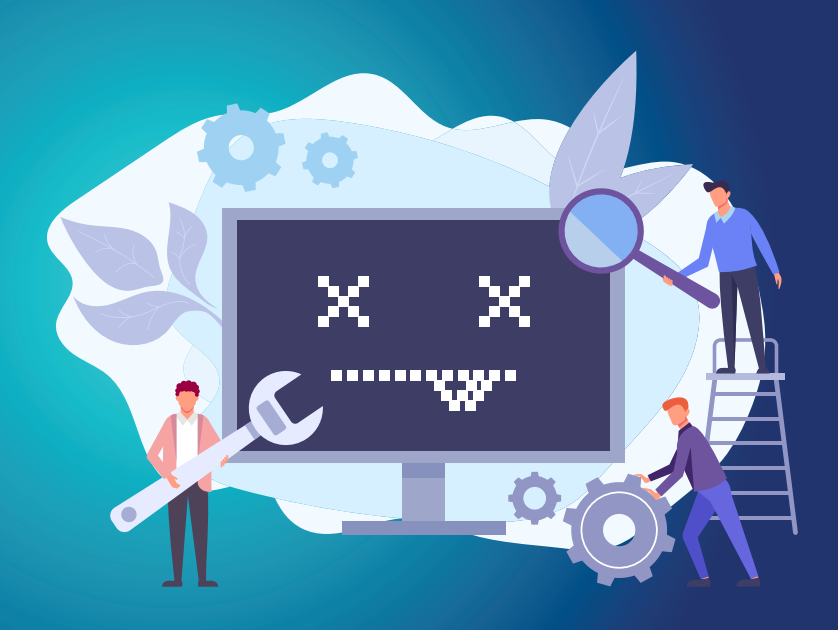

Data preparation is a very important stage in the audit process that can set the speed or put brakes on your projects. In our effort to help auditors conduct faster, high-quality audits efficiently, we have introduced a new app, Utilities, to our growing library of SmartAnalyzer applications.

#### **CaseWare IDEA's Utilities app offers a bundle of 14 smart utilities for performing common audit tasks in a faster, easier way.**

This compact package is designed by our industry experts who understand the challenges that are being faced by the auditors today. These easy-to-use utilities simplify the audit process and empower you to perform important tasks in a click, instead of spending lot of time doing these manually. So, take advantage of the Utilities app on the latest version of IDEA and get important, common tasks done faster, better and more easily as you prepare for your audit.

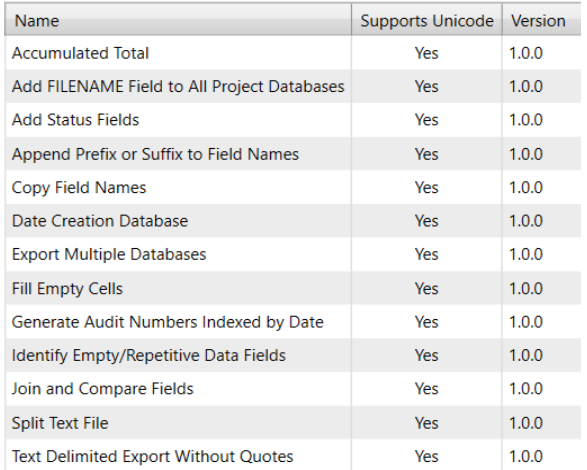

### **Benefits**

- Built-in industry-standard utilities
- Makes audit preparation faster and easier
- Ensures there are no errors in the process
- Saves time and resources that can be focused on more important audit tasks
- Boosts audit efficiency as it automates manual, time-consuming tasks

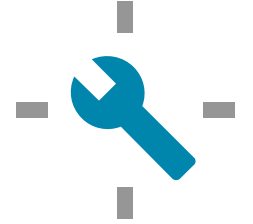

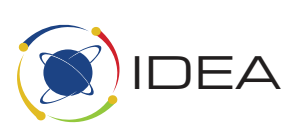

# **Using Utilities in SmartAnalyzer**

**CaseWare IDEA** 

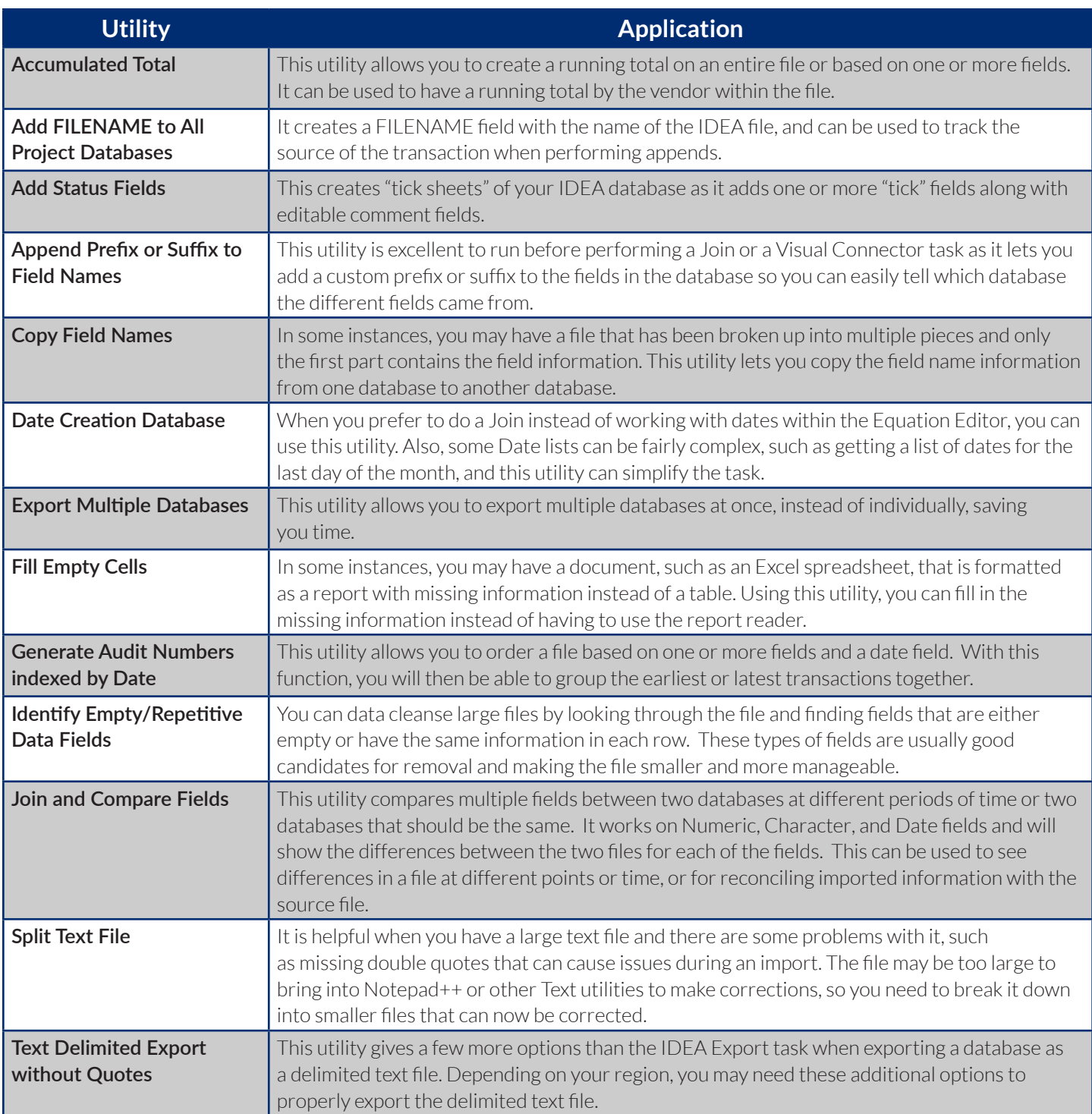

## **Get started on the latest version of IDEA and perform common, important audit tasks faster and more efficiently with Utilities App.**

#### **Download from Passport on IDEA 11 and beyond.**  For more information, contact 5i XJHK UFY cb`JbY or on UFHJbU mWf@Ui XJHk UFY 'Wa'i \_.

Established in 1987, AuditWare is a national leader in supplying the most powerful data analytics software and business process-related professional services to industries of all kinds, ranging from national and local government, through to private sector FTSE listed and sole-trader organisations across the UK & Ireland. AuditWare Systems Ltd is the Home of Data Analytics Software.